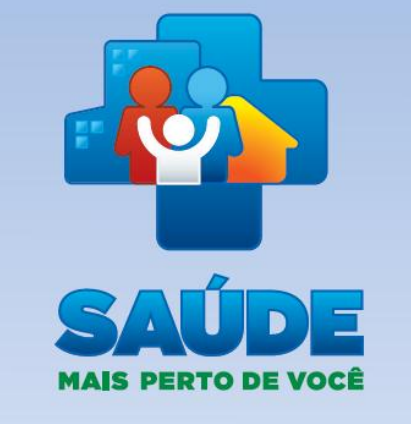

# DAS AÇÕES DO **DEPARTAMENTO DE ATENÇÃO BÁSICA**

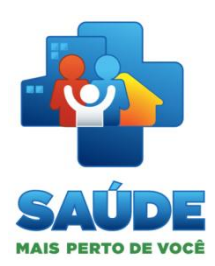

*Janeiro/2013 Florianópolis - SC*

> Ministério da **SUS**

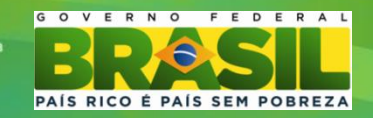

### **PMAQ**

### **Informações:**

- Publicação da 4ª lista dos municípios certificados;
- Previsão da 5ª lista em fevereiro (1.000 equipes);
- Divulgação dos dados da equipe para os gestores municipais no site (passo a passo) e no Portal do Cidadão (pop em geral).

### **Ações:**

- Acompanhamento das ações da fase de desenvolvimento (continuidade), Auto avaliação, Indicadores, Matriz de Intervenção, etc.
- Utilização das informações da Avaliação Externa no município com as equipes (potencializador);

### **Novidades:**

 Novas adesões com previsão para março, incluindo NASF e CEO (CnR e AD para verificação);

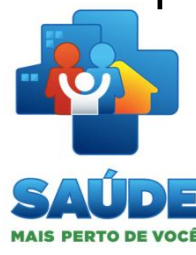

### **NASF**

#### **Informações:**

 Publicação da **Portaria 3.124, de 28 de dezembro de 2012**, redefine os parâmetros de vinculação dos **NASF modalidades 1 e 2 e cria a modalidade 3.** 

A implantação do NASF pela redefinição das modalidades 1 e 2 e a criação da mod. 3 só poderá ser efetivada com a publicação da PT que definirá o financiamento de cada modalidade de NASF, isso se confirmará após a 1ª CIT de março/2013.

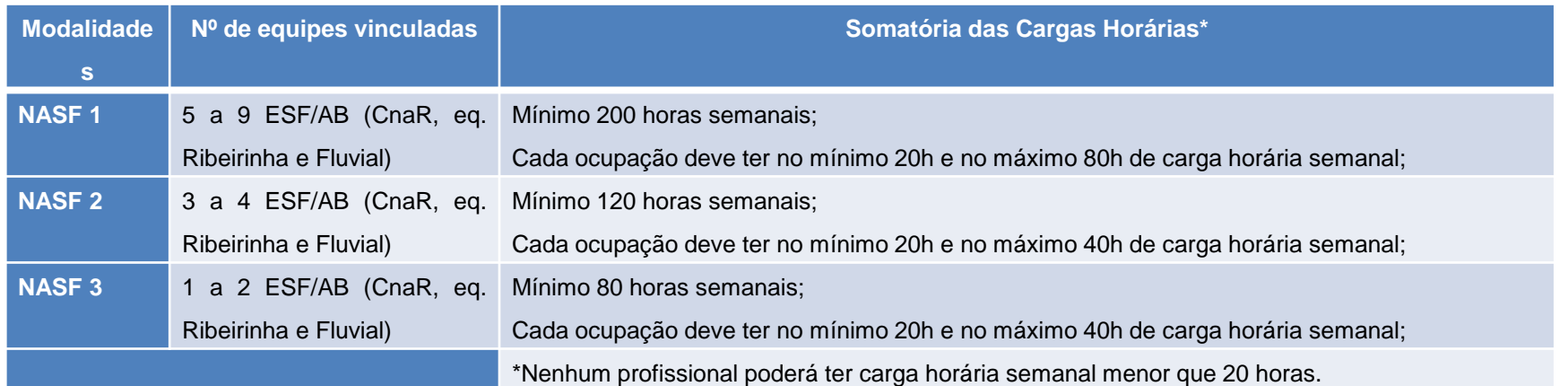

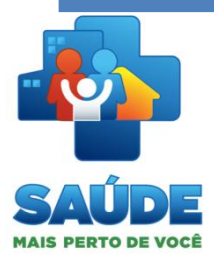

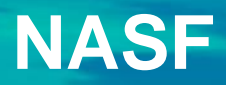

#### **Ações:**

Indução da implantação do NASF 3 pelas equipes que possuem NASF SC;

istério da

**SUS** 

- Acompanhamento das ações do NASF, com o AMAQ NASF Estadual;
- Incentivar a adesão dos NASF ao PMAQ.

### **Novidades:**

- Previsão para março NASF no PMAQ;
- Publicação do Novo CAB NASF, revisado;

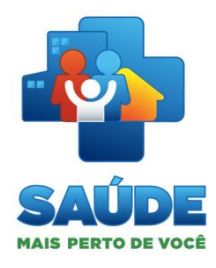

### **Passo a Passo NASF**

- **Passo 1:** o município deverá apresentar projeto contendo as seguintes informações:
- **a)** Área geográfica a ser coberta, com estimativa da população residente;
- **b)** Dados levantados em diagnóstico elaborado pelo município que justifique a implantação do NASF;
- **c)** Definição dos profissionais que irão compor as equipes do NASF e as principais atividades a serem desenvolvidas;
- **d)** Descrição de quais eSF serão vinculadas, bem como o código do Sistema de Cadastro Nacional de Estabelecimentos de Saúde (SCNES) da Unidade Básica de Saúde em que o NASF será credenciado;
- **e)** Descrição do planejamento compartilhado entre as eSF e as equipes do NASF;
- **f)** Proposta de fluxo dos usuários para garantia de referência e aos demais serviços da rede assistencial;
- **g)** Descrição da forma de recrutamento, seleção, contratação e carga horária dos profissionais do NASF.
- **Passo 2:** o município submete o projeto para aprovação do Conselho Municipal de Saúde.

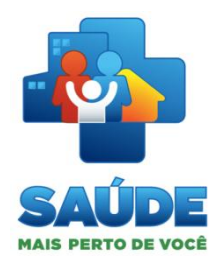

### **Passo a Passo NASF**

- **Passo 3:** a Secretaria Municipal de Saúde envia as informações para análise da Secretaria Estadual de Saúde.
- **Passo 4:** a Secretaria Estadual de Saúde submete o pleito do(s) município(s) à apreciação da Comissão Intergestores Bipartite (CIB).
- **Passo 5:** a Secretaria Estadual de Saúde envia ofício para o Ministério da Saúde, comunicando o número de NASF aprovados.
- **Passo 6:** o Ministério da Saúde publica o credenciamento da(s) equipe(s) do NASF no Diário Oficial da União.
- **Passo 7:** após a publicação do credenciamento da(s) equipe(s) do NASF, o município inscreve os profissionais do NASF no SCNES em um prazo máximo de 90 dias, ou seja, três competências.
- **Passo 8:** concluído todo esse processo, o município começa a receber, na competência subsequente à implantação, os recursos de implantação e custeio referentes ao número de NASF implantados. Todavia, para manutenção dos recursos em referência, é necessário que o município promova a alimentação mensal dos sistemas de informações nacionais.

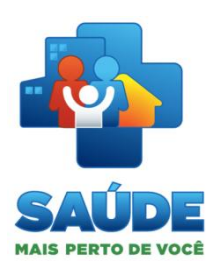

# **TELESSAÚDE**

### **Ações:**

- Potencializador dos processos de trabalho das equipes, com ampliação das **Teleconsultorias** como forma de qualificação dos encaminhamentos e evitação de encaminhamentos desnecessários;
- Integração do Telessaúde com Regulação (Projeto Estadual);

### **Novidades:**

- Possibilidade de solicitar segunda parcela (30%), atestado de conclusão da primeira etapa.
- Novo curso EAD para gestores e teleconsultores/telerreguladores (2013);
- **Telediagnóstico (ECG, Retinografia, RX);**
- **Previsão para fevereiro a Ata de Registro de Preço;**
- Sistema de Monitoramento do Telessaúde (fevereiro).

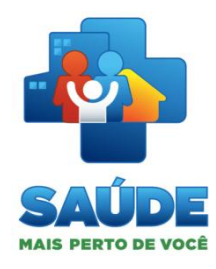

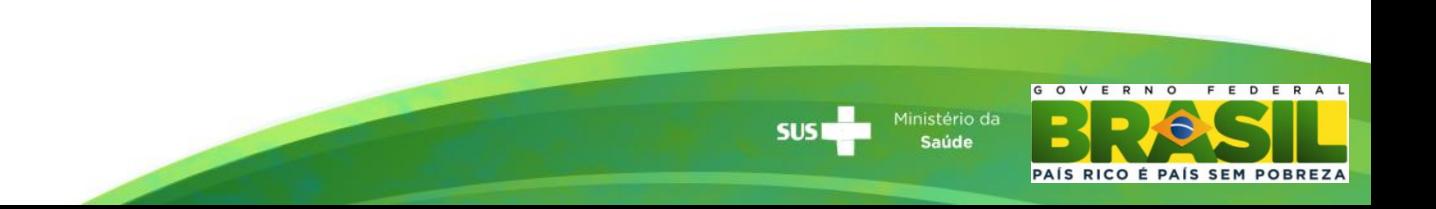

### **E-SUS - AB**

#### **Informações iniciais:**

- Pautado pela Política Nacional de Atenção Básica (PNAB), pelo Programa Nacional de Melhoria do Acesso e da Qualidade (PMAQ), e pela Política Nacional de Informática e Informação em Saúde (PNIIS), o e-SUS AB buscar alinhamento com o Plano estratégico de e-Saúde no Brasil e a **integração aos sistemas de informação que compõem as Redes de Atenção a Saúde** (RAS).
- Além disso, **integra os diversos sistemas de informação existentes na AB,** reduz a duplicidade de trabalho, **aproxima a coleta de dados da atividade cotidiana** dos profissionais da AB e **amplia a cultura do uso da informação para gestão e cuidado** da saúde da população.

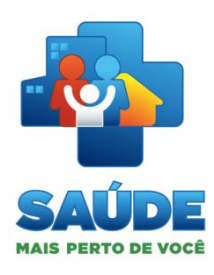

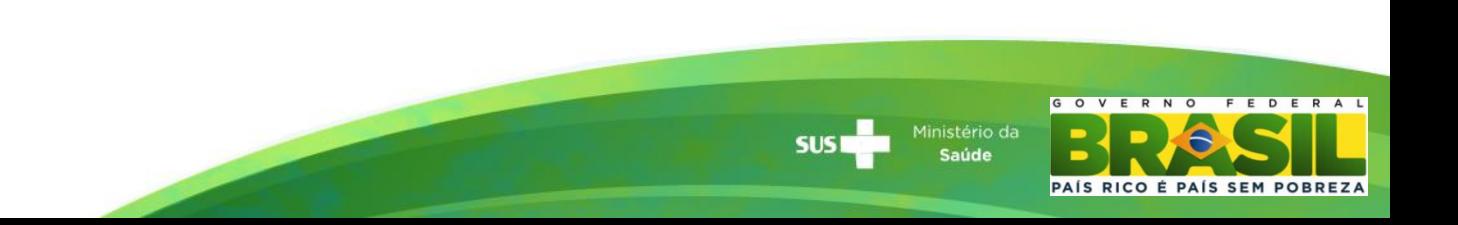

### **Informações iniciais:**

- O e-SUS AB oferece dois sistemas de software: o sistema com **Prontuário Eletrônico do Paciente (PEP),** para municípios mais estruturados e o sistema com **Coleta de Dados Simplificada (CDS)**, é um sistema de software transitório que, estruturado por fichas de coleta de dados em papel, busca substituir o SIAB atual em municípios que ainda não estão informatizados.
- A primeira versão do **e-SUS AB - PEP** tem ferramentas para cadastro dos indivíduos no território, agenda dos profissionais da AB, acolhimento à demanda espontânea, atendimento individual e registro de atividades coletivas.

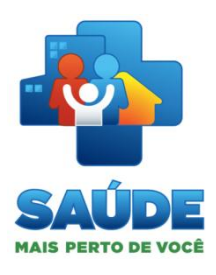

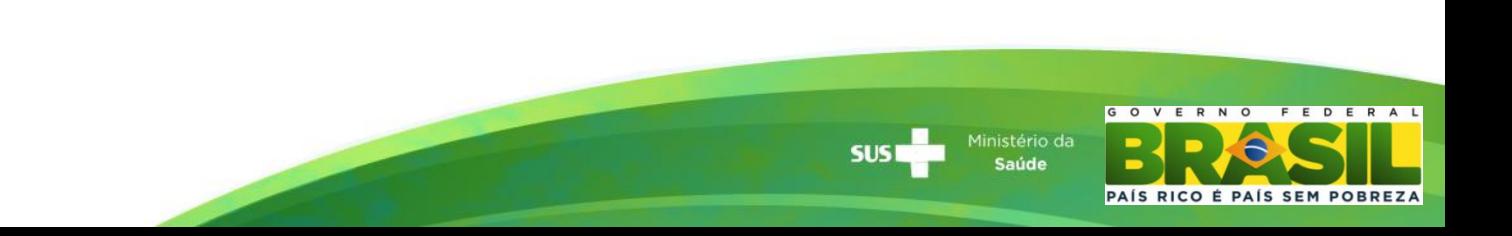

#### **Informações iniciais:**

 Para o *e-SUS AB - CDS* foram contempladas seis fichas que visam um registro integrado e simplificado. São elas: ficha de **cadastro do domicílio e dos usuários**; ficha de **atendimento individual**; ficha de **atendimento odontológico**; ficha de **atividades coletivas**; ficha de **procedimentos;** e, ficha de **visita domiciliar**.

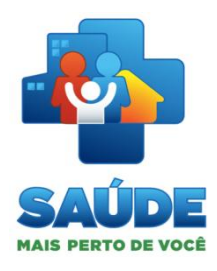

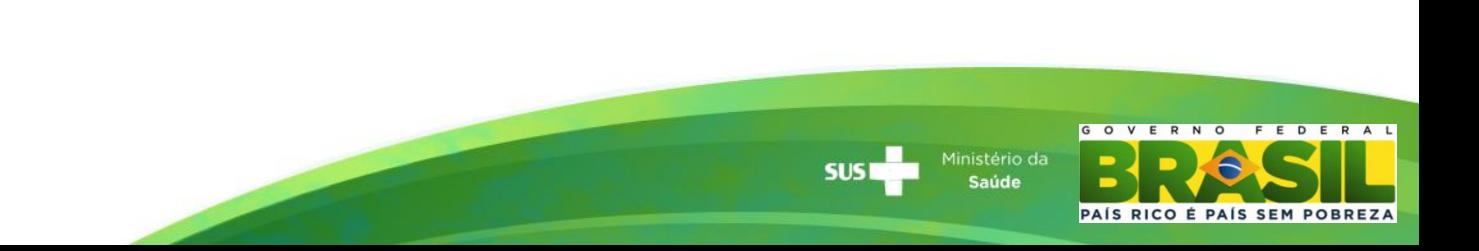

### **PROVAB**

#### **Informações Gerais:** [Http://provab2013.Saude.Gov.Br](http://provab2013.saude.gov.br/)

O SISTEMA ELETRÔNICO GERARÁ O TERMO DE COMPROMISSO CONSTANTE NO ANEXO DO EDITAL nº 35, DE 26 DE DEZEMBRO DE 2012.

1-- Deverão ser encaminhados, por meio eletrônico, ao endereço coordenacao.Provab@saude.Gov.Br, e fisicamente, via correio, para o endereço esplanada dos ministérios, bloco g, 7° andar, sala 725 - cep 70.058-900, brasília - df, com a indicação (provab 2013/deges/sgtes/ms):

- Termo de compromisso, assinado pelo prefeito municipal, em duas vias, conforme modelo anexo;
- Cópia autenticada dos documentos pessoais do titular responsável (CI e CPF) pela assinatura do termo de compromisso (prefeito e secretário municipal de saúde), com o respectivo ato de nomeação ou termo de posse;
- Indicação do representante legal do município para acompanhar a participação do município no programa, informando telefone e endereço eletrônico (e-mail) para contato.

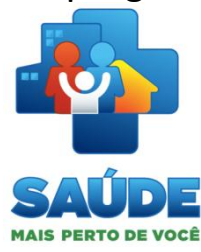

### **PROVAB**

### **Informações Gerais:** [Http://provab2013.Saude.Gov.Br](http://provab2013.saude.gov.br/)

As informações declaradas e documentos postados no formulário eletrônico serão de inteira responsabilidade gestor, dispondo a coordenação do PROVAB do direito de excluir da seleção aquele que porventura não preencher o formulário de forma completa e correta ou fornecer dados comprovadamente inverídicos;

#### **DOS PRAZOS**

- O prazo para inscrição no sistema eletrônico e envio dos documentos será no período de 8h do dia 02 de janeiro de 2013 até às 23h59min do dia 1º de fevereiro de 2013, conforme horário de Brasília.
- Após a análise da documentação, os municípios que preencherem os requisitos acima terão seu nome publicado no diário oficial da união até 05 de fevereiro de 2013, e constarão em sistema informatizado para fins de opção dos candidatos do PROVAB.

#### **DO ESCLARECIMENTO DE DÚVIDAS**

 **Esclarecimentos e informações adicionais poderão ser enviados por meio do e-mail coordenacao.provab@saude.gov.br, em qualquer etapa do processo de adesão. Também pode ser feito contato com a ouvidora geral do sus 136.**

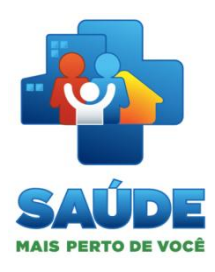

## **PROVAB**

#### **Quadro Síntese:**

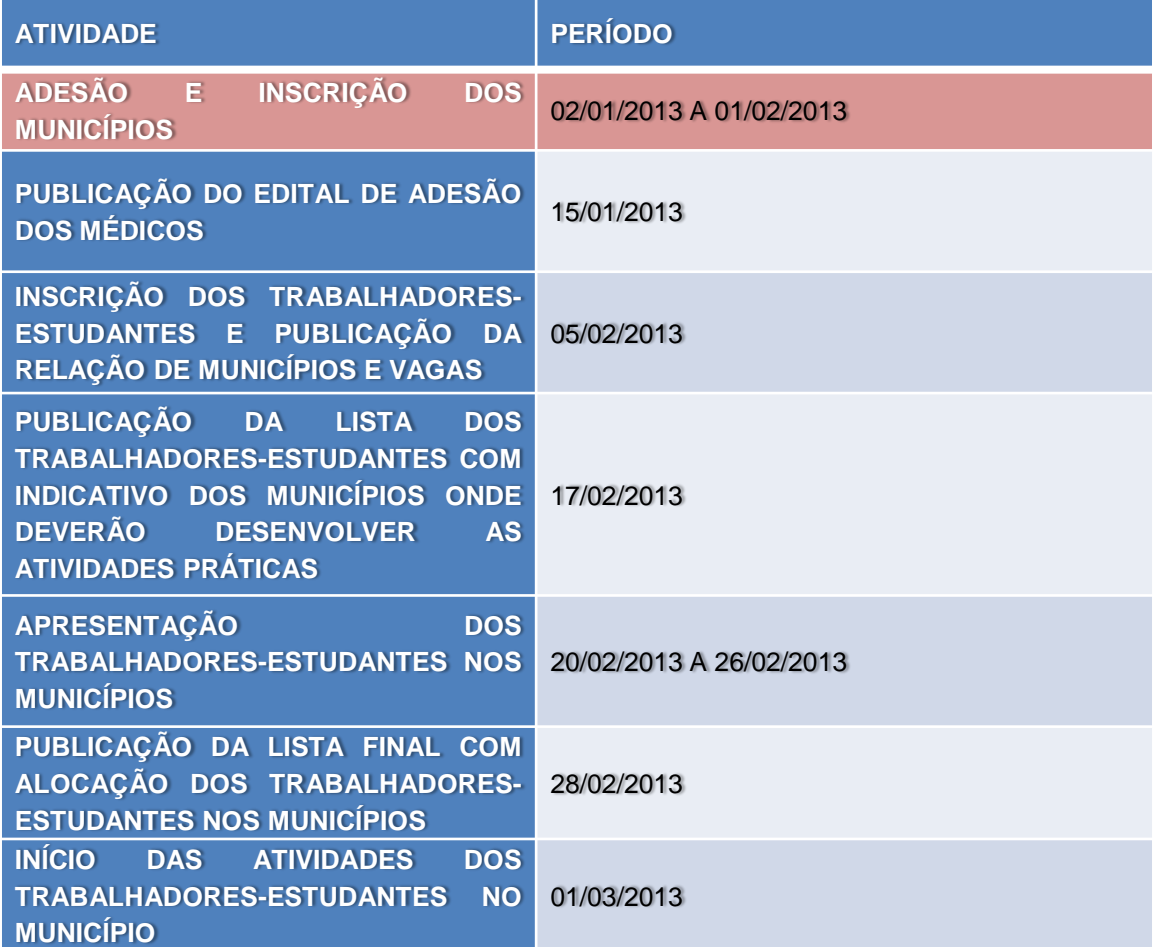

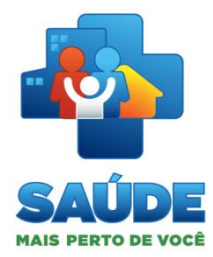

Ministério da<br>**Saúde SUSI** 

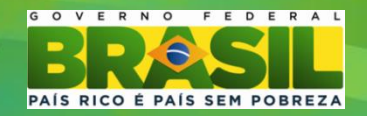

**OBRIGADA !!!**

Graziela Tavares e Silvia Reis CGGAB/ DAB/ MS tel: (61) 3315 – 5900

[graziela.tavares@saude.gov.br](mailto:graziela.tavares@saude.gov.br) [silvia.reis@saude.gov.br](mailto:silvia.reis@saude.gov.br)

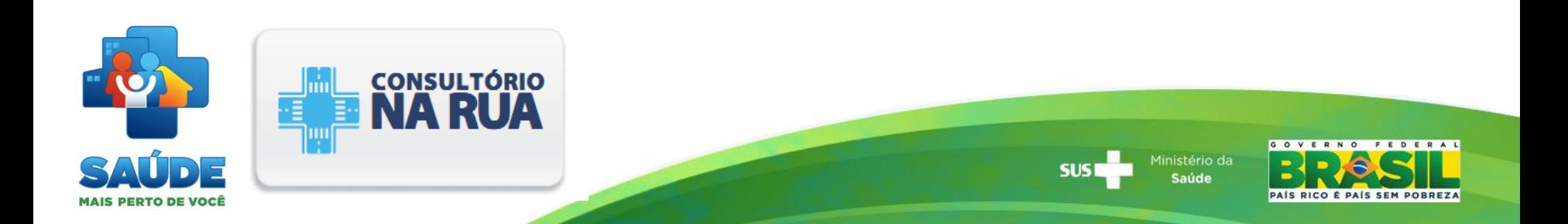